| Row: | SEAT: |
|------|-------|
|      |       |
|      |       |
|      |       |
|      |       |

### FINAL EXAM F22 V1 CSci 127: Introduction to Computer Science Hunter College, City University of New York

December 16, 2022

### Exam Rules

- Show all your work. Your grade will be based on the work shown.
- The exam is closed book and closed notes with the exception of an 8 1/2" x 11" piece of paper filled with notes, programs, etc.
- When taking the exam, you may have with you pens and pencils, and your note sheet.
- You may not use a computer, calculator, tablet, phone, earbuds, or other electronic device.
- Do not open this exam until instructed to do so.

Hunter College regards acts of academic dishonesty (e.g., plagiarism, cheating on examinations, obtaining unfair advantage, and falsification of records and official documents) as serious offenses against the values of intellectual honesty. The College is committed to enforcing the CUNY Policy on Academic Integrity and will pursue cases of academic dishonesty according to the Hunter College Academic Integrity Procedures.

| I understand that all cases of academic dishonesty will be reported to the |  |  |  |  |  |  |  |  |  |  |
|----------------------------------------------------------------------------|--|--|--|--|--|--|--|--|--|--|
| Dean of Students and will result in sanctions.                             |  |  |  |  |  |  |  |  |  |  |
| Name:                                                                      |  |  |  |  |  |  |  |  |  |  |
| EmpID:                                                                     |  |  |  |  |  |  |  |  |  |  |
| Email:                                                                     |  |  |  |  |  |  |  |  |  |  |
| Signature:                                                                 |  |  |  |  |  |  |  |  |  |  |

|                   | ١٢      |         |                   |               |             |                     |                |              |        |           |                |             |              |            |                   |            |           |                   |                  |                  |                  |                   |                    |                   |                     |          |                |             |          |                |                          |                   | 1              |
|-------------------|---------|---------|-------------------|---------------|-------------|---------------------|----------------|--------------|--------|-----------|----------------|-------------|--------------|------------|-------------------|------------|-----------|-------------------|------------------|------------------|------------------|-------------------|--------------------|-------------------|---------------------|----------|----------------|-------------|----------|----------------|--------------------------|-------------------|----------------|
|                   | Chai    |         | a                 | q             | U           | σ                   | Ð              | ÷            | 0      | ء         |                |             | ×            | _          | Ξ                 | c          | 0         | ٩                 | σ                | -                | S                | Ļ                 | b                  | >                 | 8                   | ×        | >              | N           | Ļ        |                | ~                        | ł                 | [DEL]          |
|                   | Hex     | 60      | 61                | 62            | 63          | 64                  | 65             | 99           | 67     | 68        | 69             | 6A          | 6B           | 9C         | 6D                | 6Е         | 6F        | 70                | 71               | 72               | 73               | 74                | 75                 | 76                | 77                  | 78       | 79             | 7A          | 7B       | 7C             | 7D                       | 7E                | 7F             |
|                   | mal     |         |                   |               |             |                     |                |              |        |           |                |             |              |            |                   |            |           |                   |                  |                  |                  |                   |                    |                   |                     |          |                |             |          |                |                          |                   |                |
|                   | Decima  | 96      | 97                | 98            | 66          | 100                 | 101            | 102          | 103    | 104       | 105            | 106         | 107          | 108        | 109               | 110        | 111       | 112               | 113              | 114              | 115              | 116               | 117                | 118               | 119                 | 120      | 121            | 122         | 123      | 124            | 125                      | 126               | 127            |
|                   | har     |         |                   |               |             |                     |                |              |        |           |                |             |              |            |                   |            |           |                   |                  |                  |                  |                   |                    |                   |                     |          |                |             |          |                |                          |                   |                |
|                   | O       | 0       | ۷                 | 8             | U           | ۵                   | ш              | ш.           | ט      | T         | -              |             | ¥            | -          | Σ                 | z          | 0         | •                 | Ø                | 2                | S                | F                 | D                  | >                 | 3                   | ×        | ۲              | Ν           | -        | -              |                          | <                 | 1              |
|                   | I Hex   | 40      | 41                | 42            | 43          | 44                  | 45             | 46           | 47     | 48        | 49             | 4A          | 4B           | 4C         | 4D                | 4E         | 4F        | 50                | 51               | 52               | 53               | 54                | 55                 | 56                | 57                  | 58       | 59             | 5A          | 5B       | 5C             | 5D                       | 5E                | 5F             |
|                   | Decimal |         |                   |               |             |                     |                |              |        |           |                |             |              |            |                   |            |           |                   |                  |                  |                  |                   |                    |                   |                     |          |                |             |          |                |                          |                   |                |
|                   | De(     | 64      | 65                | 99            | 67          | 68                  | 69             | 70           | 71     | 72        | 73             | 74          | 75           | 76         | 77                | 78         | 79        | 80                | 81               | 82               | 83               | 84                | 85                 | 86                | 87                  | 88       | 89             | 06          | 91       | 92             | 63                       | 94                | 95             |
|                   | Char    | [SPACE] |                   |               |             |                     | . 0            |              |        |           |                |             |              |            |                   |            |           |                   |                  |                  |                  |                   |                    |                   |                     |          |                |             |          |                |                          |                   |                |
|                   |         |         |                   |               |             |                     | %              |              | -      | -         | <b>^</b>       | *           | +            | -          | ľ                 | ľ          | -         | 0                 | -                | 2                | m                | -                 |                    |                   |                     |          | 0              |             |          | v              |                          | ۸                 | -              |
|                   | al Hex  | 20      | 21                | 22            | 23          | 24                  | 25             | 26           | 27     | 28        | 29             | 2A          | 2B           | 2C         | 2D                | 2E         | 2F        | 30                | 31               | 32               | 33               | 34                | 35                 | 36                | 37                  | 38       | 39             | ЗA          | 3B       | ЭС             | BD                       | ЗE                | ЗF             |
|                   | ecima   |         |                   |               |             |                     |                |              |        |           |                |             |              |            |                   |            |           |                   |                  |                  |                  |                   |                    |                   |                     |          |                |             |          |                |                          |                   |                |
| $\mathbf{\Omega}$ | ١De     | 32      | 33                | 34            | 35          | 36                  | 37             | 38           | 39     | 40        | 41             | 42          | 43           | 44         | 45                | 46         | 47        | 48                | 49               | 50               | 51               | 52                | 53                 | 54                | 55                  | 56       | 57             | 58          | 59       | 60             | 61                       | 62                | 63             |
| ٢                 |         |         | _                 |               |             | [NOI                |                |              |        |           |                |             |              |            |                   |            |           |                   | _                | [                | [                | [                 | LEDGE]             | E]                | DCK]                |          |                |             |          |                | _                        | R]                |                |
|                   |         |         | START OF HEADING] | EXT]          | E           | END OF TRANSMISSION |                | DGE]         |        |           | L TABJ         |             | AB]          | _          | [CARRIAGE RETURN] |            |           | <b>SCAPE</b>      | DEVICE CONTROL 1 | DEVICE CONTROL 2 | DEVICE CONTROL 3 | DEVICE CONTROL 4] | NEGATIVE ACKNOWLEI | SYNCHRONOUS IDLE] | ENG OF TRANS. BLOCK |          | [MUIC          |             |          | ATOR]          | <b>GROUP SEPARATOR</b> ] | RECORD SEPARATOR] | ATOR]          |
| •                 | ar      |         | RT OF H           | START OF TEXT | END OF TEXT | OF TRA              | <b>ENQUIRY</b> | ACKNOWLEDGE] |        | BACKSPACE | HORIZONTAL TAB | [LINE FEED] | VERTICAL TAB | FORM FEED] | RIAGE F           | SHIFT OUT] | SHIFT IN] | DATA LINK ESCAPE  | ICE CON          | ICE COV          | ICE CON          | ICE CON           | ATIVE A            | CHRON             | OF TR/              | CEL]     | END OF MEDIUM] | SUBSTITUTE] | APE]     | FILE SEPARATOR | UP SEP                   | ORD SE            | UNIT SEPARATOR |
|                   | Char    | [NULL]  | [STAF             | [STAF         | [END        | [END                | [ENQ           | [ACK         | [BELL] | [BAC      | [HOR           | [LINE       | [VER]        | [FOR       | [CAR              | [SHIF      | [SHIF     | [DAT <sup>,</sup> | [DEV             | [DEV             | [DEV             | [DEV              | [NEG.              | [SYNt             | [ENG                | [CANCEL] | [END           | [SUB        | [ESCAPE] | [FILE          | [GRO                     | [REC(             | [INN]          |
| <b>ASCII TA</b>   | Нех     | 0       | 1                 | 2             | m           | 4                   | ъ              | 9            | 7      | ω         | 6              | ۷           | В            | U          | ۵                 | ш          | ш         | 10                | 11               | 12               | 13               | 14                | 15                 | 16                | 17                  | 18       | 19             | 1A          | 1B       | 1C             | 1D                       | 1E                | 1F             |
| S                 | mal     |         |                   |               |             |                     |                |              |        |           |                |             |              |            |                   |            |           |                   |                  |                  |                  |                   |                    |                   |                     |          |                |             |          |                |                          |                   |                |
| ۷                 | Decimal | 0       | 1                 | 2             | m           | 4                   | 2              | 9            | 7      | ω         | 6              | 10          | 11           | 12         | 13                | 14         | 15        | 16                | 17               | 18               | 19               | 20                | 21                 | 22                | 23                  | 24       | 25             | 26          | 27       | 28             | 29                       | 30                | 31             |

(Image from wikipedia commons)

1. (a) Fill in the code below to produce the output on the right:

#### languages = "Python&C++&Java&MIPS"

| <pre>i. cpp = languages[     print(cpp)</pre>      | Output:<br>C++ |
|----------------------------------------------------|----------------|
| <pre>ii. python_mips = for s in python_mips:</pre> | Output:        |
| print( )                                           | python<br>mips |

(b) Consider the following shell commands:

```
$ pwd
/usr/john/cs127
$ ls
airbab.csv houses.csv p1_hello.py p2_flower.py programs
```

i. What is the output for:
 \$ rm airbab.csv
 \$ mkdir data
 \$ mv \*.csv data
 \$ ls

| Output: |  |  |
|---------|--|--|
|         |  |  |
|         |  |  |
|         |  |  |

- ii. What is the output for:
  - \$ cd data
    \$ pwd

Output:

iii. What is the output for:

| O | ut | pu | t: |
|---|----|----|----|
|   |    |    |    |

\$ ls | grep csv | wc -l

| 2. | (a) Se | lect the color co            | rresponding to t                 | he rgb values be  | low:                           |                |
|----|--------|------------------------------|----------------------------------|-------------------|--------------------------------|----------------|
|    | i      | . rgb = (0, 25<br>□ black    | 5, 255)<br>□ red                 | □ cyan            | □ gray                         | $\Box$ purple  |
|    | ii     | . rgb = "#0099<br>□ red      | 00"<br>□ green                   | □ blue            | $\Box$ black                   | □ white        |
|    | iii    | . What is rgb $\Box 0, 0, 1$ | •                                |                   | $\Box 1, 0, 1$                 | $\Box$ 1, 1, 0 |
|    | iv     | . What is the b              | inary number eq                  | uivalent of decir | nal number 50?                 |                |
|    |        | Decimal 50 =                 | Binary                           |                   |                                |                |
|    | v      | . What is the D              | ecimal number                    | equivalent to He  | xadecimal 2F?                  |                |
|    |        | Hexadecimal                  | 2F = Decimal                     |                   |                                |                |
|    |        |                              |                                  |                   |                                |                |
|    | (b) Gi | ven the list fru:            | its below, fill in               | the code to pro   | duce the Output                | on the right:  |
|    | fr     | uits = ['apple               | e', 'bananna',                   | 'coconut', '      | dragon fruit',                 | 'elderberry']  |
|    | i      | for j in ran                 | .ge(                             | ):                | Output:                        |                |
|    |        | print(fr                     | uits[])                          |                   | apple<br>coconut<br>elderberry |                |
|    |        |                              |                                  |                   | elderberry                     |                |
|    |        |                              |                                  |                   | Output:                        |                |
|    |        | import nump                  |                                  | <b>-</b> .        | 2 -                            |                |
|    | ii     |                              | olotlib.pyplot<br>les( (10,10,3) | -                 | 4 -                            |                |
|    | 11     |                              |                                  |                   | 6 -                            |                |
|    |        | img[<br>plt.imshow(          | ,<br>img)                        | ] = 0             | 8 -                            |                |
|    |        | plt.show()                   |                                  |                   | 0 2                            | 4 6 8          |
|    |        |                              |                                  |                   |                                |                |
|    |        |                              |                                  |                   | Output:                        |                |
|    |        | import nump                  |                                  | _                 | 2 -                            |                |
|    | iii    |                              | olotlib.pyplot<br>les( (10,10,3) |                   | 4 -                            |                |
|    | 111    |                              |                                  |                   | 6 -                            |                |
|    |        | img[<br>plt.imshow(          | ,<br>'img)                       | ] = 0             | 8 -                            |                |
|    |        | plt.show()                   | R1                               |                   | 0 2                            | 4 6 8          |

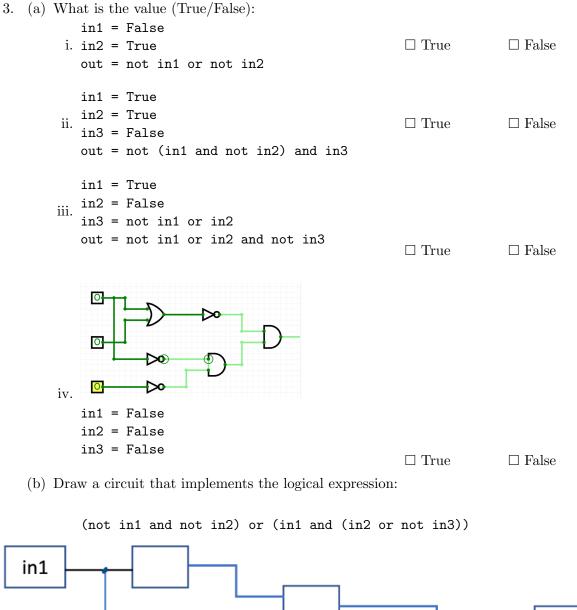

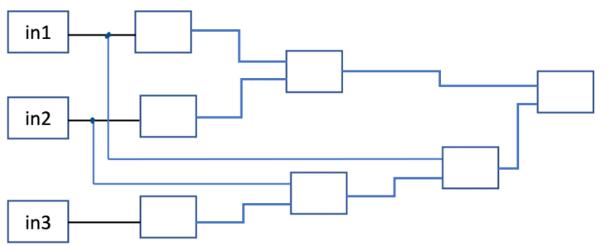

3

4. Consider the following functions:

```
def count(mylist, target):
    num_occur = 0
    for num in mylist:
        if division(num, target
        ):
        num_occur += 1
```

```
def division(s, t):
    if t == 0:
        return False
    else: return s % t == 0

def main():
    arr = [4, 6, 5, 9, 7, 2]
    print(count(arr, 2))
```

```
return num_occur
```

- (a) What are the formal parameters for division()?
- (b) What are the actual parameters for count()?
- (c) How many calls are made to division() after calling main()?
- (d) What is the output after calling main()?

| Output: |
|---------|
|         |
|         |
|         |

5. Design an algorithm that asks the user for the name of a text file containing a grid of numbers and loads it into a 2D array of integers(think like an image without the color channel). The program outputs the number of all elements in the grid that are multiple of 3.

| Libraries:                                                                                                    |                   |
|----------------------------------------------------------------------------------------------------|-------------------|
| Input:                                                                                                    |                   |
| Output:                                                                                                    |                   |
| Design Pattern:<br>□ Search □ Find Min □ Find Max                                                                                                    | $\Box$ Find All   |
| Principal Mechanisms (select all that apply):            □ Single Loop         □ Nested Loop         □ Cond         □ Indexing / Slicing         □ split()         □ group         □         □         □ |                   |
| Process (as a concise and precise LIST OF STEF                                                                                                    | PS / pseudocode): |

(Assume libraries have already been imported.)

6. Consider the violations.csv dataset that reports violations issued by Business Integrity Commission for companies operating in the trade waste industry. A snapshot given in the image below:

| VIOLATION NU | VIOLATION ACCOUNT CITY | FINE AMOUNT | NUMBER OF COUNTS | DESCRIPTION OF RULE                           |
|--------------|------------------------|-------------|------------------|-----------------------------------------------|
| TWC-219653   | KINNELON               | 500         | 1                | Removed collected or disposed of trade wa     |
| TWC-218679   | East Hanover           | 1000        | 1                | Failed to timely notify Commission of a ma    |
| TWC-211037   | WOODSIDE               | 2500        | 1                | Removed collected or disposed of trade wa     |
| TWC-218495   | BRONX                  | 0           | 1                | Failed to separate recyclable materials fro   |
| TWC-212092   | BRONX                  | 400         | 1                | Plates shall at all times be affixed in the m |
| TWC-213258   | BRONX                  | 200         | 1                | Failed to timely notify Commission of a ma    |

Fill in the Python program below:

#Read input data into data frame:

df =

#Print the maximum value in column 'NUMBER OF COUNTS'.

#Groups the data by 'VIOLATION ACCOUNT CITY' to extract data in WOODSIDE.

woodside =

#Print the average of FINE AMOUNT in Woodside.

#Find out the most common THREE rules violated.
#Hint: look at 'DESCRIPTION OF RULE' and value\_counts method.

7. Complete the following code.

Define **reverse** function, for a string, return its reversed version. For example, the return of reverse("abc") is "cba".

Define isPalindrome function, if the given string is a palindrome, that is, the string read the same from left to right and from right to left, return true, otherwise, return false. For example, isPalindrome("abc") returns false, but isPalindrome("aba") returns true.

8. (a) What does the MIPS program below print:

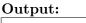

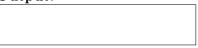

- (b) Modify the program to print out behk. Shade in the box for each line that needs to be changed and rewrite the instruction below. Warning: you need to modify from the above code. Need to use j and beq commands.
- □ ADDI \$sp, \$sp, -7 # Set up stack

□ ADDI \$t0, \$zero, 102 # Set \$t0 at 102 ('f')

- $\Box$  ADDI \$s2, \$zero, 6 # Use to test when you reach 6
- □ SETUP: SB \$t0, 0(\$sp) # Next letter in \$t0
- □ ADDI \$sp, \$sp, 1 # Increment the stack
- $\Box$  ADDI \$s2, \$s2, -1 # Decrement the counter by 1
- □ ADDI \$t0, \$t0, -1 # Decrement the letter by 1
- $\Box$  BEQ \$s2, \$zero, DONE # Jump to DONE if s2 == 0
- $\Box$  J SETUP # Else, jump back to SETUP
- □ DONE: ADDI \$t0, \$zero, 0 # Null (0) to terminate string
- $\Box$  SB \$t0, 0(\$sp) # Add null to stack
- □ ADDI \$sp, \$sp, -6 # Set up stack to print
- □ ADDI \$v0, \$zero, 4 # 4 is for print string
- □ syscall # Print to the log

9. Fill in the C++ programs below to produce the Output on the right.

```
#include <iostream>
   using namespace std;
   int main()
                                                                           Output:
   {
                                                                           6
        for(int i = 3; i <=</pre>
                                                        ){
                                                                           8
(a)
                                                                           10
           cout << i*2 << endl;</pre>
                                                                           12
        }
        return 0;
   }
   #include <iostream>
   using namespace std;
                                                            Output:
   int main()
   {
        for (int i = 1; i <= 3; i++)
        {
            for (int j = 0; j < i; j++)</pre>
(b)
                 cout << "*#";</pre>
            cout << endl;</pre>
        }
        return 0;
   }
   #include <iostream>
                                                            Output:
   using namespace std;
   int main(){
                                                            5
                                                            3
(c)
        for (int i = 5;
                                    ;
                                                ) {
                                                            1
              cout << i << endl;</pre>
        }
        return 0;
   }
```

10. (a) Translate the following python program into a complete C++ program:

```
num = 0
while num <= 0:
    num = int(input("Enter a positive integer: "))
print("num =", num)</pre>
```

//include library and namespace

//main function signature

{
 //initialization

//loop line

//loop body

{

} //return

}

(b) Declare variables for miles and kilometers. Declare variable for choice. If choice is 1, then enter number of miles, and convert it to kilometers and print the result out. Otherwise, enter number of kilometers, and convert it to miles and print the result out.

1 mile = 1.6 kilometers 1 kilometer = 1 / 1.6 mileSome sample input/output is as follows.

```
Enter a choice: 1
Enter number of miles: 2
2 miles = 3.2 kilometers
```

Enter a choice: 2 Enter number of kilometers: 5 5 kilometers = 3.125 miles

Just finish the code in main function. No need to write include library and main function signature and return statement.

//declare variables miles and kms (for kilometers).

//declare and obtain input for variable choice.

//Write if-statement when choice is 1: //input miles, convert to kms (kilometers), and output result.

//Write else-statement: input kms (kilometers), convert to miles, and output result

# SCRATCH PAPER

# SCRATCH PAPER